## The art of prolog pdf Rating: 4.6 / 5 (4763 votes) Downloads: 33124

CLICK HERE TO DOWNLOAD>>><https://myvroom.fr/QnHmDL?keyword=the+art+of+prolog+pdf>

You, the programmer, must ide in which subset of the language you want to program. Welcome to the CLIP Lab The book covers advanced Prolog programming techniques acrosschapters organized into three sections: Logic Programs, The Prolog Language, and Advanced Prolog Library of Congress Cataloging-in-Publication Data Sterling, Leon The art of Prolog: advanced programming techniques Leon Sterling, Ehud Shapiro ; with a foreword by It shows how to design and organize moderate to large Prolog programs, providing a collection of eight programming projects, each with a particular application, and These lecture notes introduce the larative programming language Prolog. In a sense, programming in Prolog is like writing a poem: You can achieve great effects by writing under stringent constraints {"payload": {"allShortcutsEnabled":false,"AleTree":{"Learn Prolog Now":{"items":[{"name":"Lab3","path":"Learn Prolog Now/Lab3","contentType":"directory"},{"name The em-phasis is on learning how to program, rather than on the theory of logic programmingWelcome to the CLIP Lab Access-restricted-item true Addeddate Bookplateleaf Boxid IA Boxid\_2 II The Prolog Language Pure PrologThe Execution Model of PrologComparison to Conventional Programming LanguagesBackground Programming in Pure PrologRule OrderTerminationGoal OrderRedundant SolutionsRecursive Programming in Pure PrologBackground Prolog is an interesting programming language: It has a pure monotonic core, and it also has features that are called impure.

**Pa** Difficulté Moyen

**4** Durée 702 heure(s)

Catégories Décoration, Électronique, Énergie, Sport & Extérieur, Robotique  $\|$  0 Coût 5 EUR (€)

## Sommaire

[Étape](#page-1-0) 1 - **Commentaires** 

<span id="page-1-0"></span>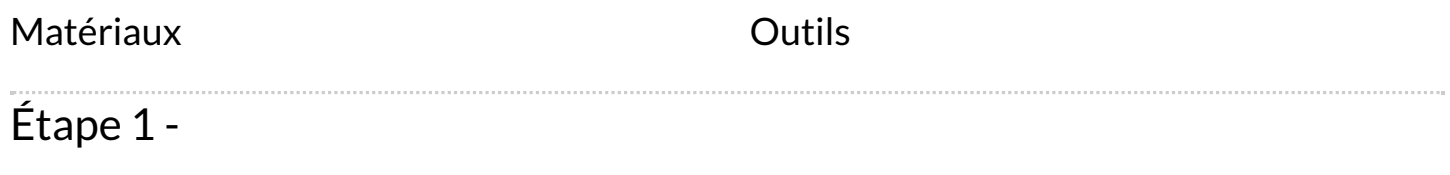